## **[Chromecast: Compartiendo](https://blog.hostdime.com.co/chromecast-compartiendo-contenidos/) [contenidos](https://blog.hostdime.com.co/chromecast-compartiendo-contenidos/)**

El gran Google, siempre pensando en la necesidad de muchos usuarios crea cada vez productos que nos ayudan facilitándonos tareas en nuestro diario vivir. Es así, que pensando en la necesidad de compartir el contenido multimedia desde nuestro dispositivo móvil **lanzó al mercado Chromecast.** Pero, ¿Qué es eso? ¿Cómo funciona?

## **Para qué sirve Chromecast**

Chromecast es la competencia directa de AppleTV, hacen básicamente lo mismo con la diferencia que cada uno se centra en contenidos de cada marca. Chromecast, conectado a cualquier televisor con entrada HDMI, te permitirá **transmitir contenido vía streaming desde tu dispositivo móvil** hacia tu Televisor mediante una conexión WiFi.

Su configuración y puesta en marcha es muy sencilla, Google lo explica siguiendo solo cinco pasos desde tu TV y dispositivo móvil:

**Paso 1:** Enchufa tu dispositivo Chromecast. Enchufa el Chromecast a tu TV y conecta el cable de alimentación USB a tu Chromecast…

**Paso 2:** Conecta tu dispositivo Chromecast…

**Paso 3:** Descarga la app de Google Home…

**Paso 4:** Configurar Chromecast…

**Paso 5:** Transmite contenido.

Sencillo, ¿Cierto? Se puede decir que dando solo unos cuantos clics, queda todo **listo y funcional. ¡Bien pensado Google!**

Aunque Chromecast es relativamente nuevo en el mercado, desde el 2013 (año de su lanzamiento) hasta el día de hoy ha evolucionado mejorando así la experiencia del usuario. **Los cambios más notables se pueden apreciar en la segunda generación de este gadget.**

## **Chromecast Primera Generación**

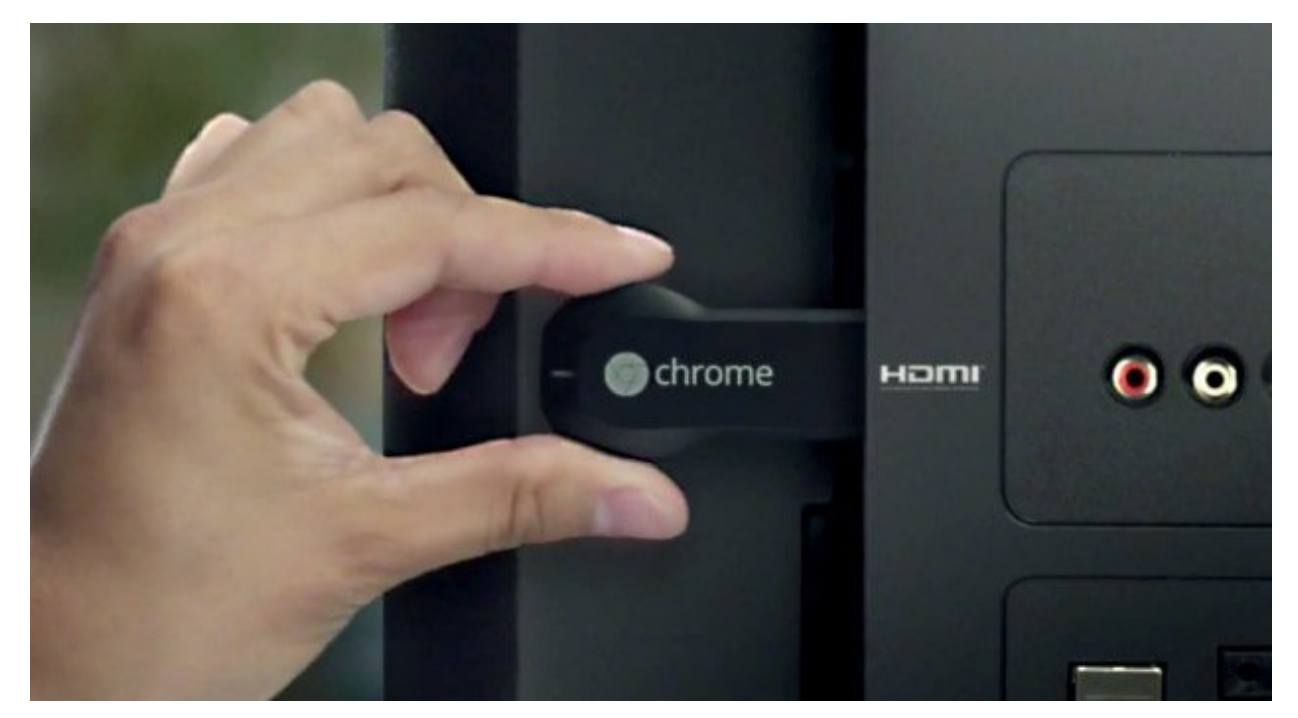

Tomada de internet

**Lanzado al mercado en el año 2013.** Su aspecto era muy similar a la una memoria usb portátil la diferencia es que en uno de sus extremos incluye un conector HDMI fijo, lo que dificulta un poco la instalación al momento de conectarlo a la parte trasera de nuestro televisor. Los aspectos técnicos más importantes de este dispositivos quizá es su resolución máxima de pantalla de 1080p (Full HD), cuenta con un **procesador Single Core a 700 Ghz,** con memoria RAM de 512MB y 2GB de almacenamiento interno.

## **Chromecast Segunda Generación**

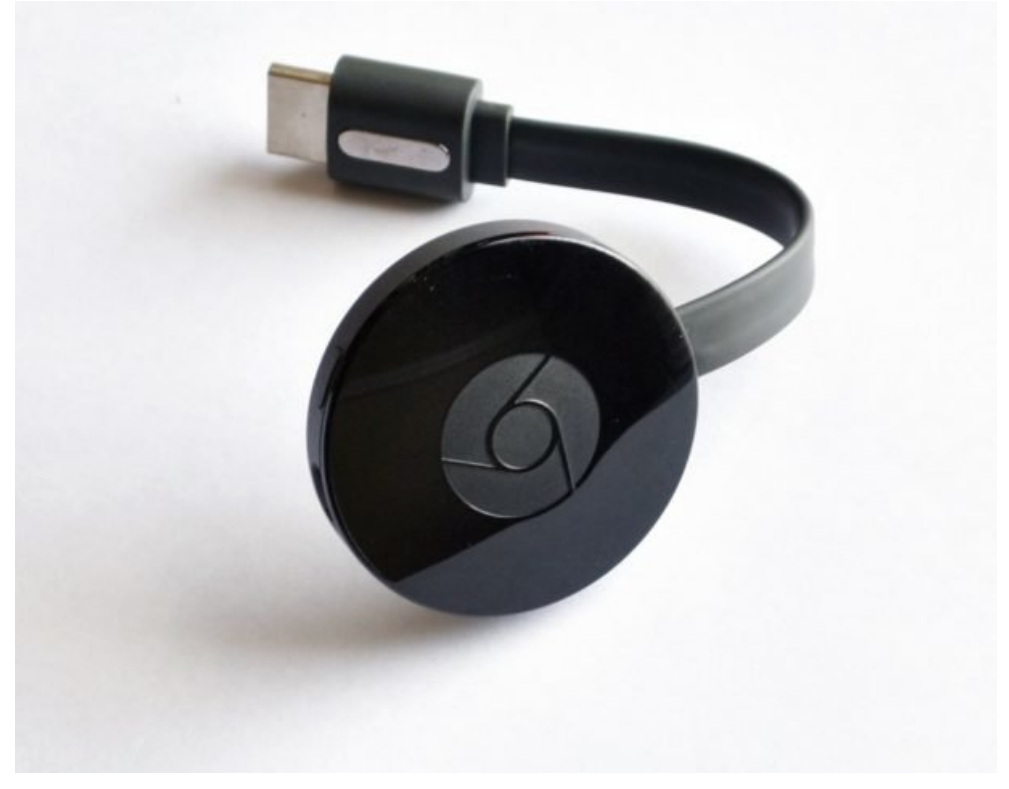

Tomada de internet

**Fue lanzado en el 2015**. A diferencia de su antecesor, este cuenta con un cable HDMI flexible incorporado, lo que soluciona la dificultad al conectarlo al televisor. Cuenta con la misma resolución máxima de 1080p. En su interior posee un **procesador DualCore a 1.3Ghz,** con los mismo 512Mb de memoria RAM pero con 4GB de almacenamiento interno. Disponible en tres colores distintos: negro, rojo y amarillo.

Cabe resaltar que este dispositivo puede **usarse también como un gadget en nuestro lugar de trabajo**, permitiéndonos transmitir diapositivas directamente al televisor usando nuestro móvil, evitando así el uso de equipos como VideoBeam.

Es claro que Google quiere facilitarnos la vida ¿Conoces más Gadgets de Google? iCuéntanos cual!

Mucho más por leer: iQué es Google Home cómo funciona?, [Google, fiel a su continua innovación nos presenta PIXEL 2,](https://blog.hostdime.com.co/google-fiel-su-continua-innovacion-nos-presenta-pixel-2/) Productos Google... ¿Cuál es tu favorito?